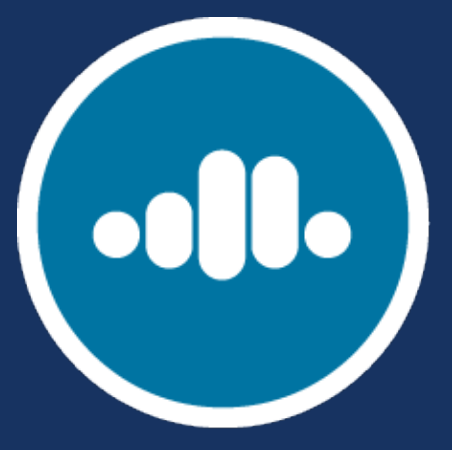

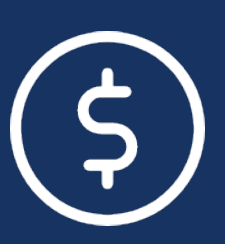

# **Try FREE**

**confluent.io/cloud**

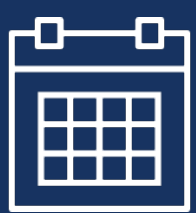

**\$50 Free each month**

**3 Months from signup**

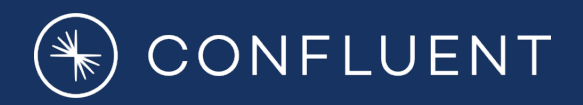

# **Fundamentals for Apache Kafka®**

**Apache Kafka Architecture & Fundamentals Explained**

#### **Session Schedule**

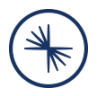

- Session 1: Benefits of Stream Processing and Apache Kafka Use Cases
- **Session 2: Apache Kafka Architecture & Fundamentals Explained**
- Session 3: How Apache Kafka Works
- Session 4: Integrating Apache Kafka into your Environment

## **Learning Objectives**

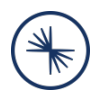

After this module you will be able to:

- Identify the key elements in a Kafka cluster
- Name the essential responsibilities of each key element
- Explain what a Topic is and describe its relation to Partitions and Segments

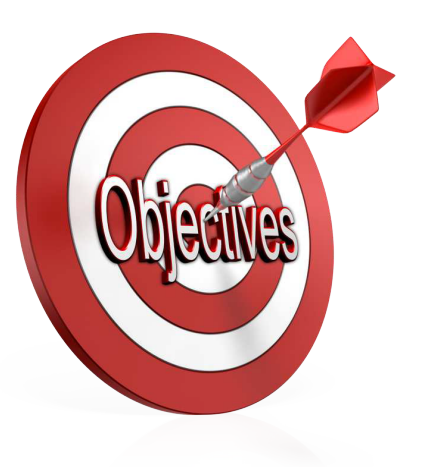

#### **The World Produces Data**

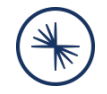

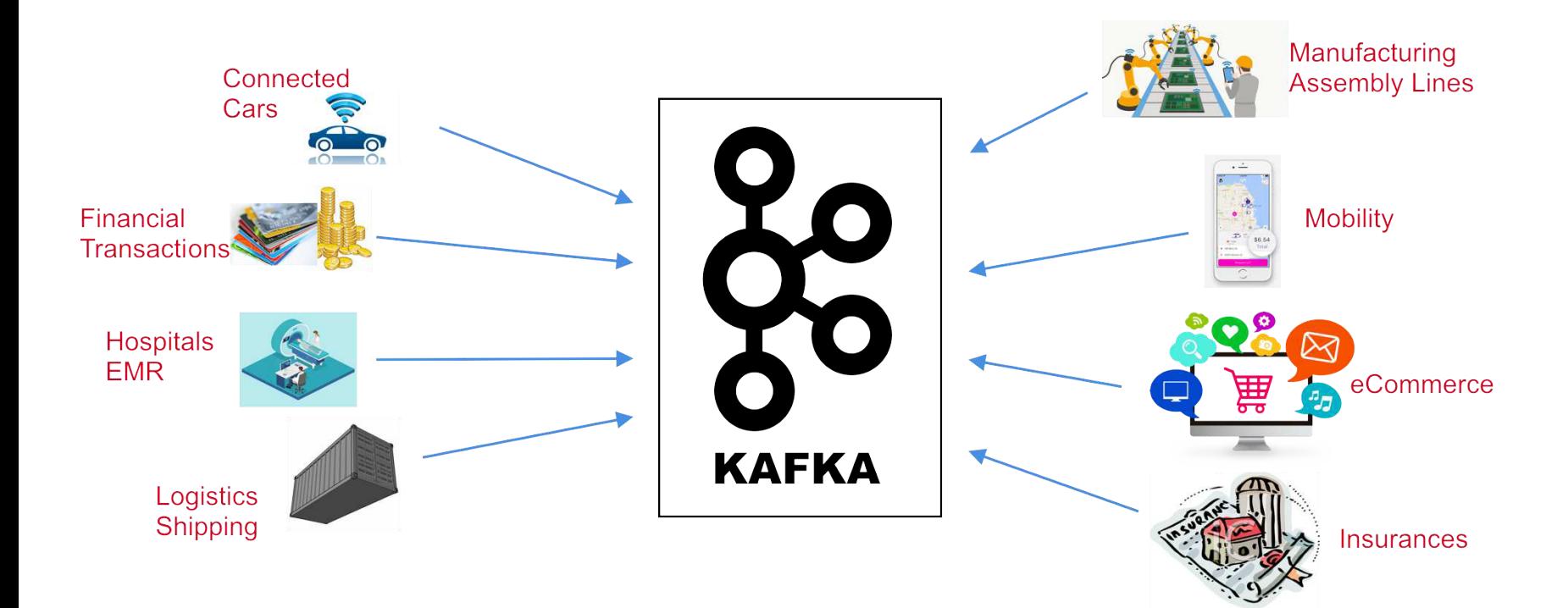

#### **Producers**

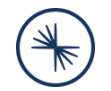

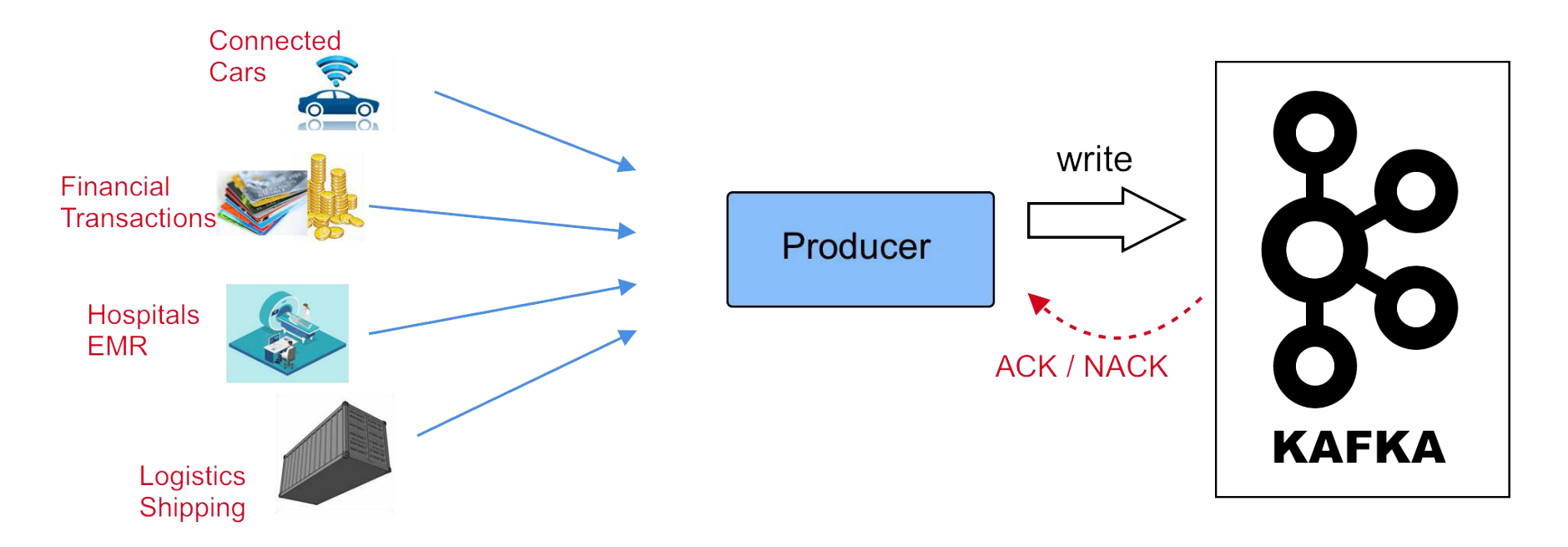

## **Kafka Brokers**

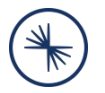

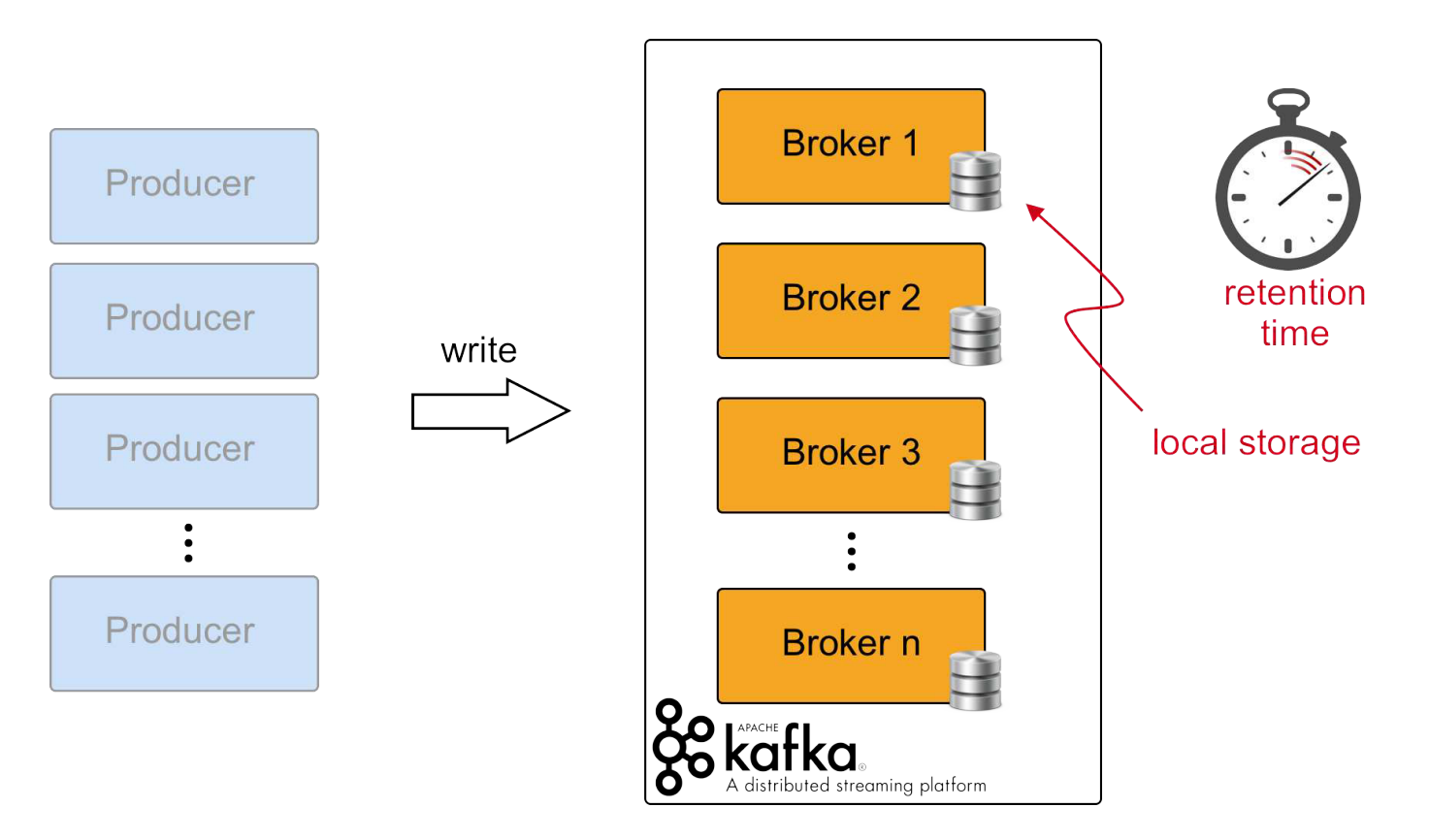

#### **Consumers**

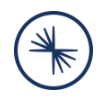

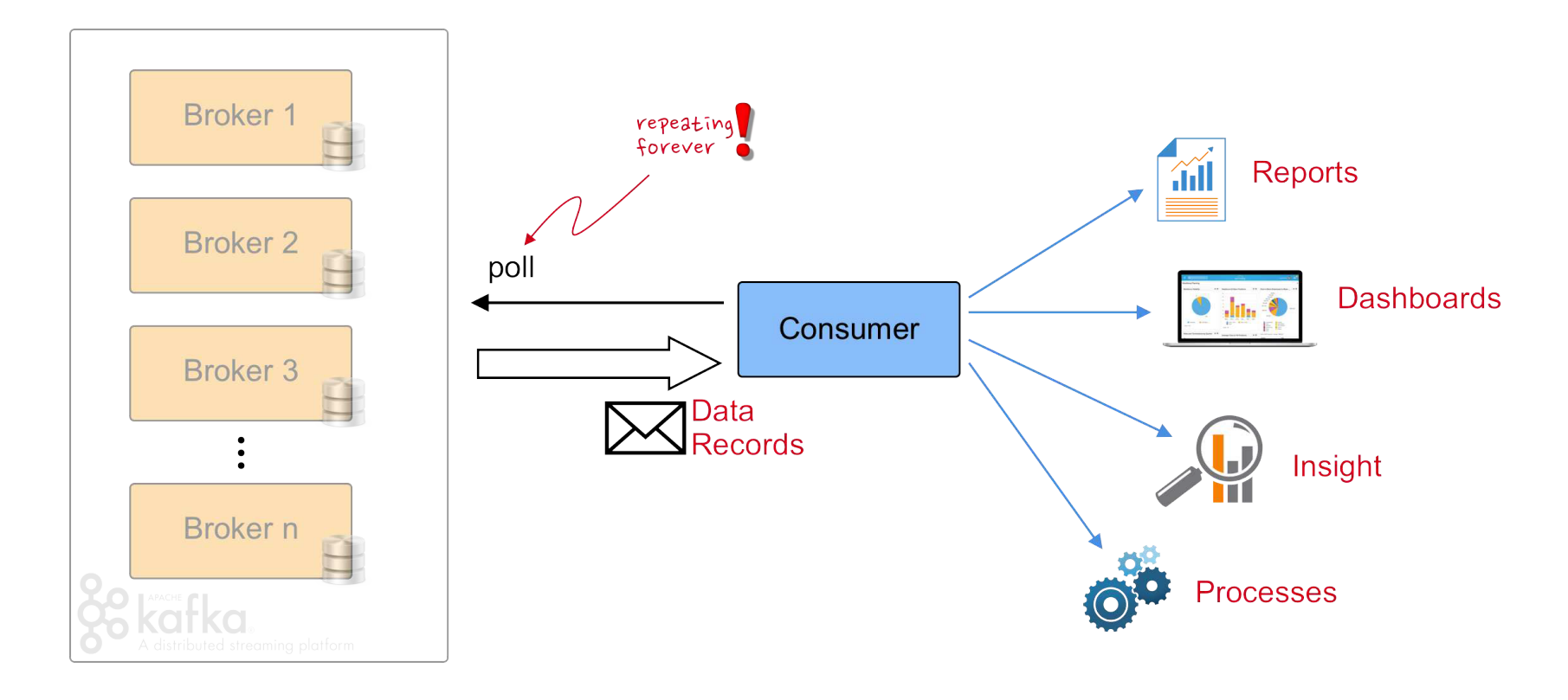

#### **Architecture**

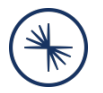

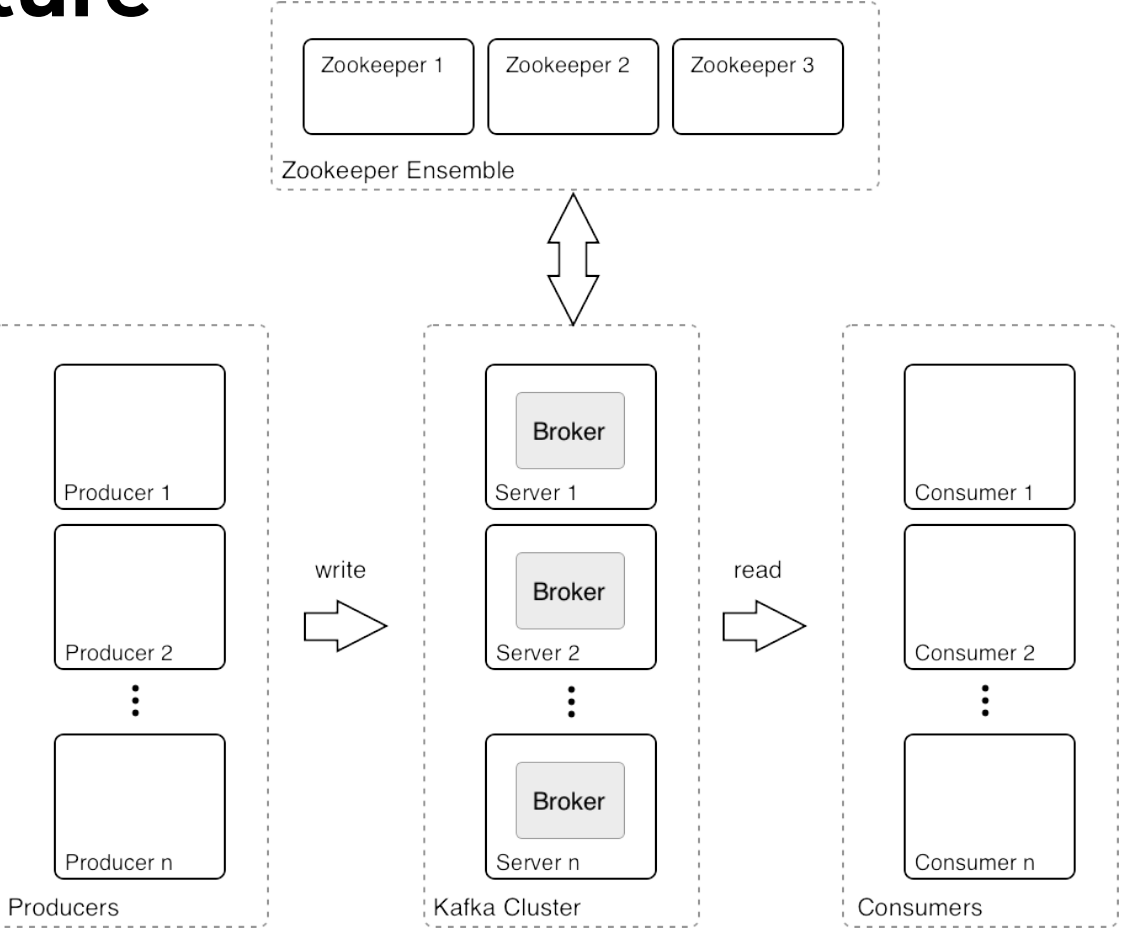

## **Decoupling Producers and Consumers**

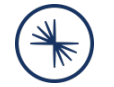

- Producers and Consumers are decoupled
- Slow Consumers do not affect Producers
- Add Consumers without affecting Producers
- Failure of Consumer does not affect System

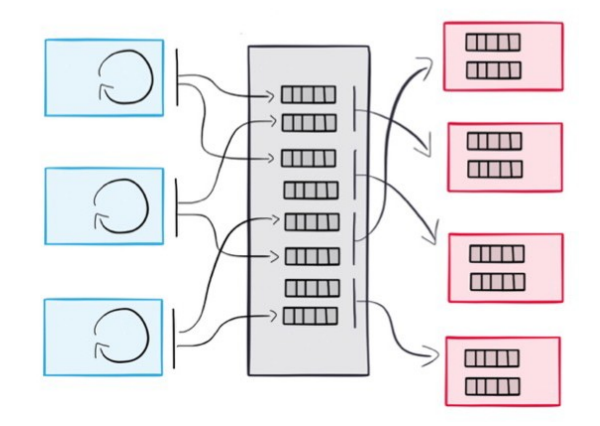

### **How Kafka Uses ZooKeeper**

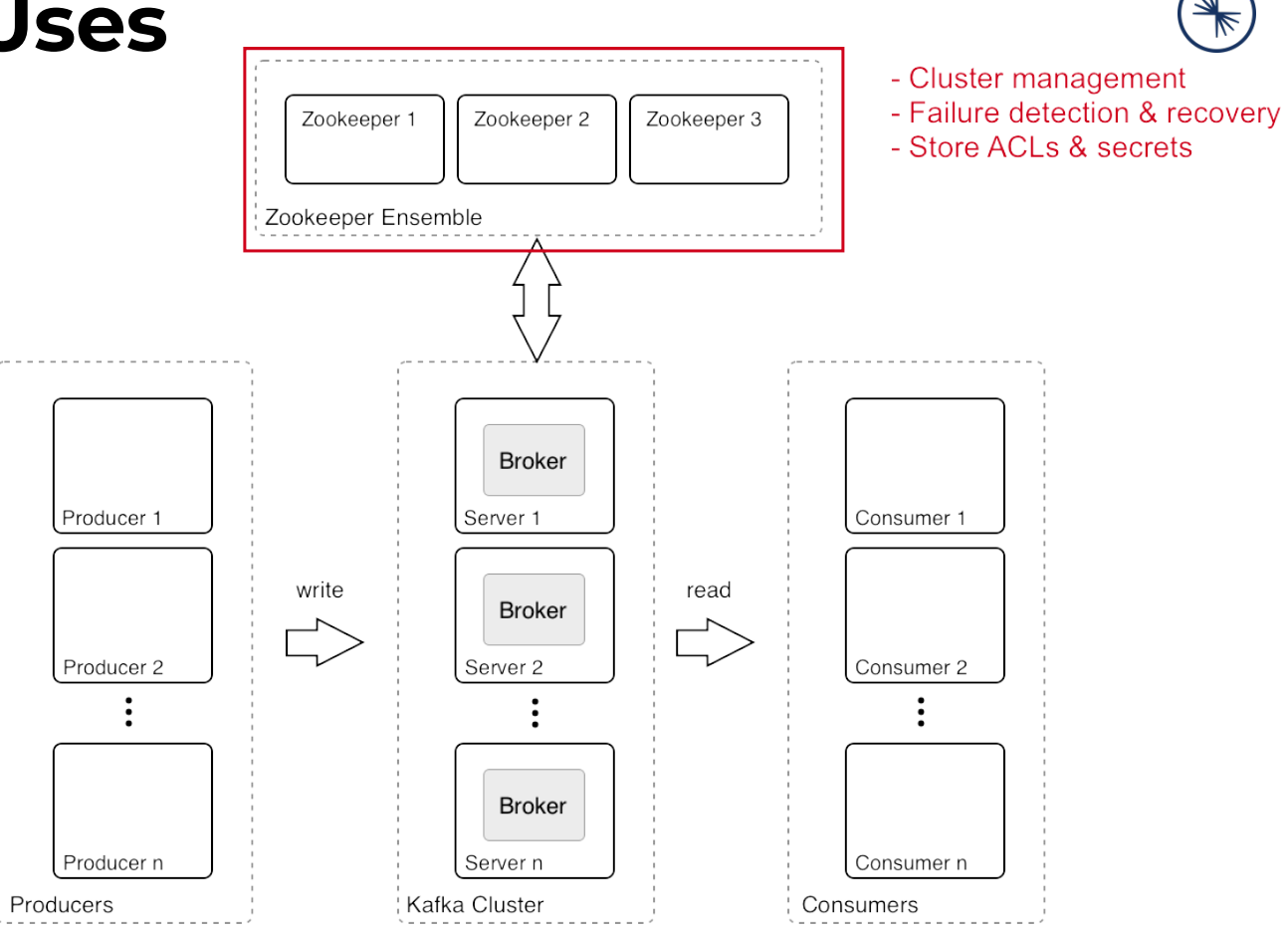

#### **ZooKeeper Basics**

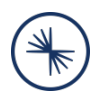

- **Open Source** Apache Project
- **Distributed Key Value Store**
- Maintains **configuration information**
- Stores **ACLs** and **Secrets**
- Enables highly reliable **distributed coordination**
- Provides **distributed synchronization**
- Three or five servers form an **ensemble**

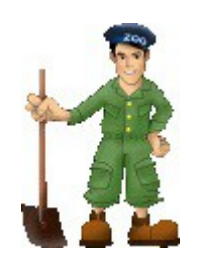

- **Topics**: Streams of "related" Messages in Kafka
	- Is a Logical Representation
	- Categorizes Messages into Groups
- Developers define Topics
- $Product \rightarrow \text{Topic: } N \text{ to } N$  Relation
- Unlimited Number of Topics

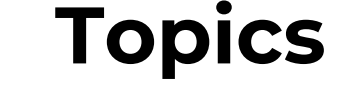

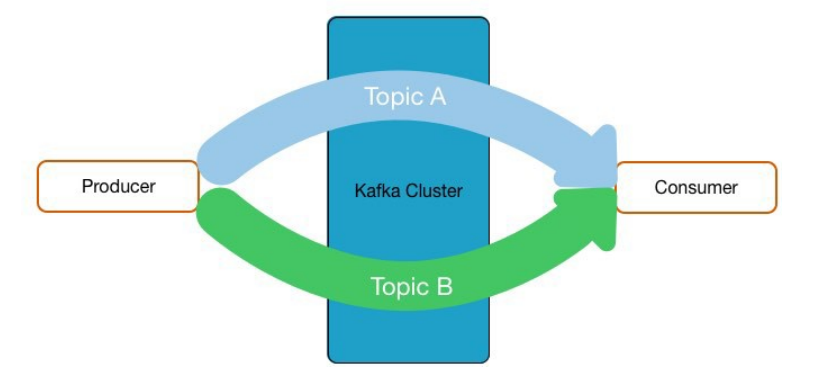

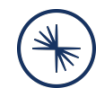

## **Topics, Partitions, and Segments**

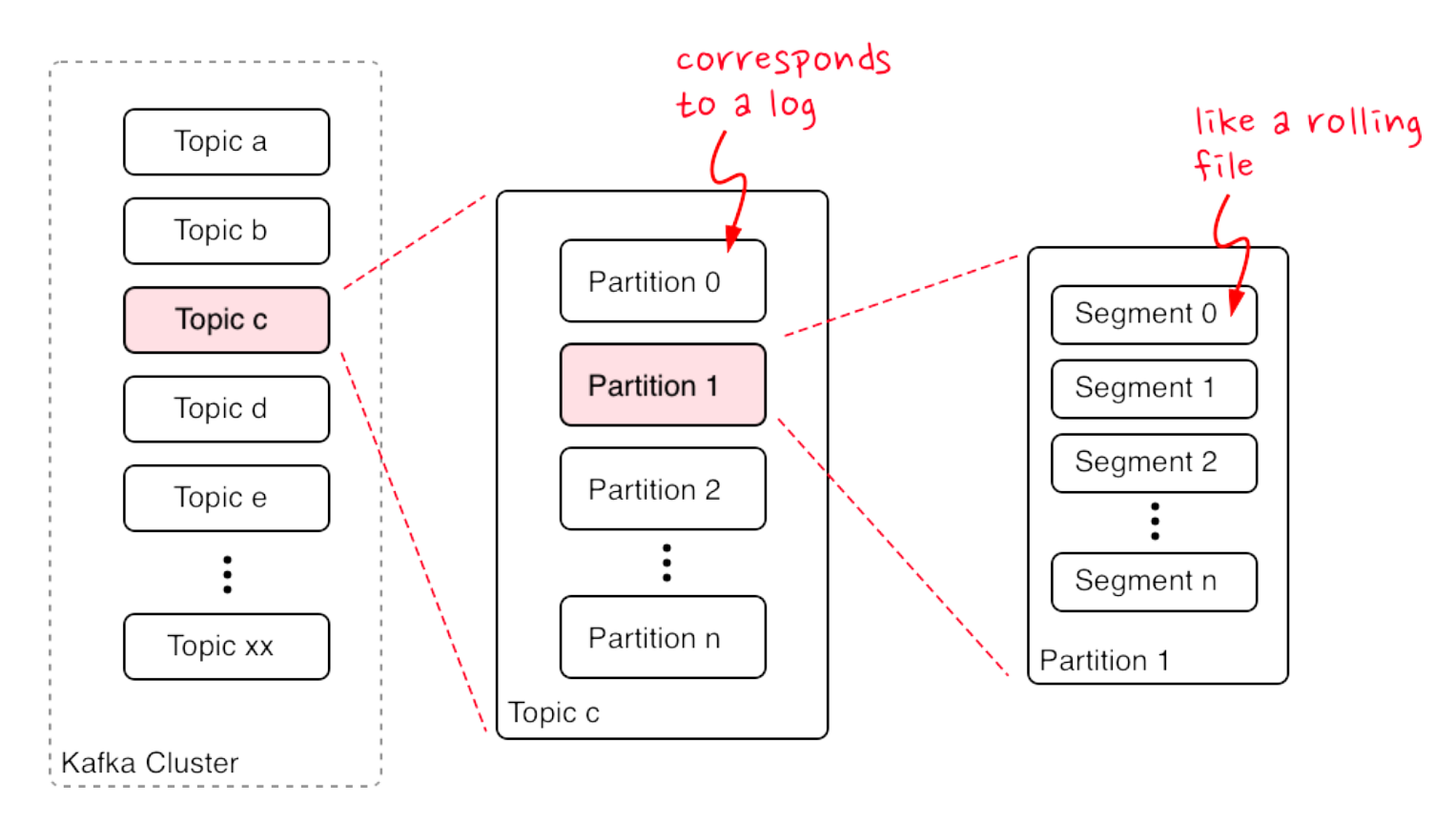

## **Topics, Partitions, and Segments**

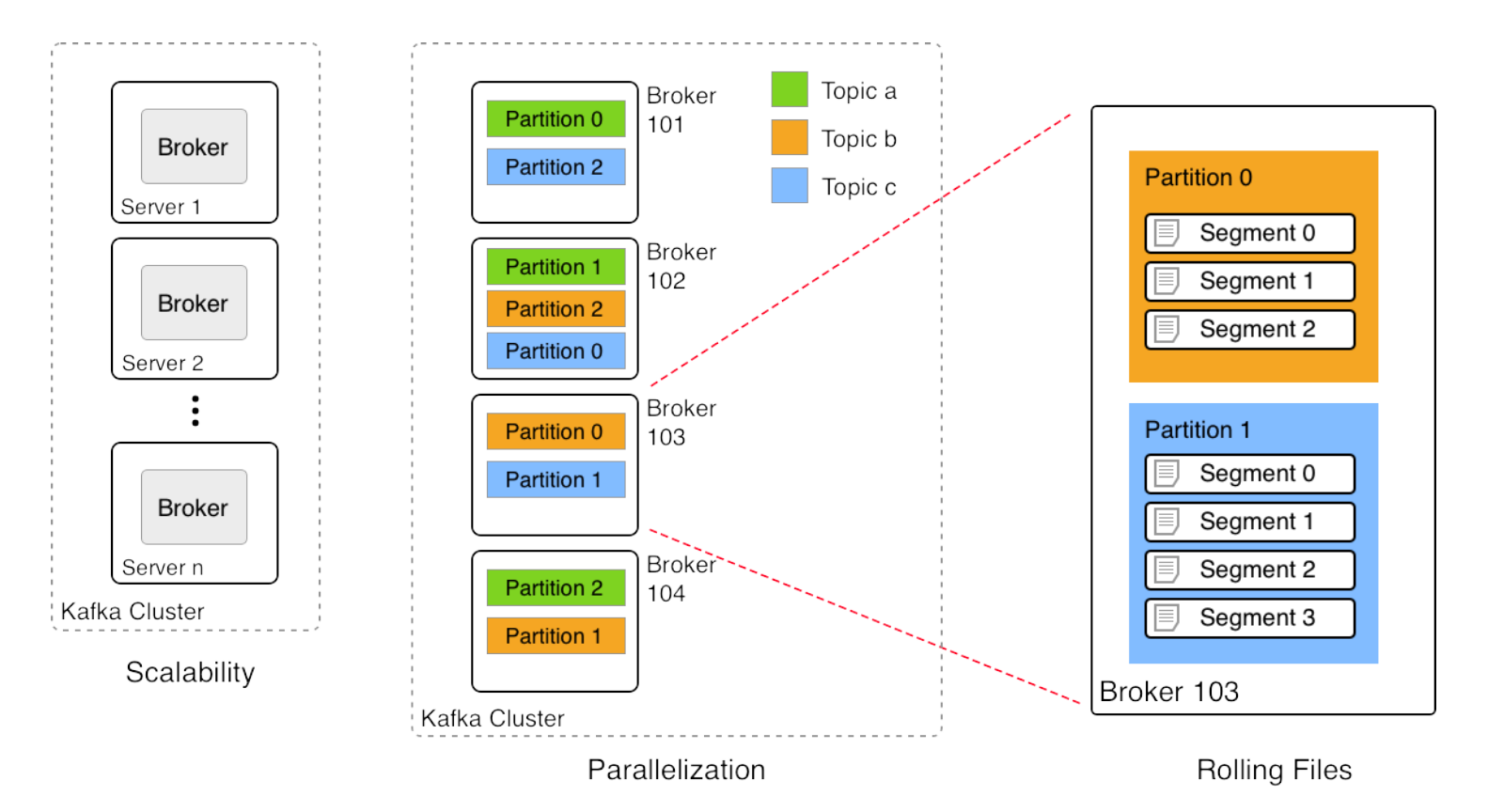

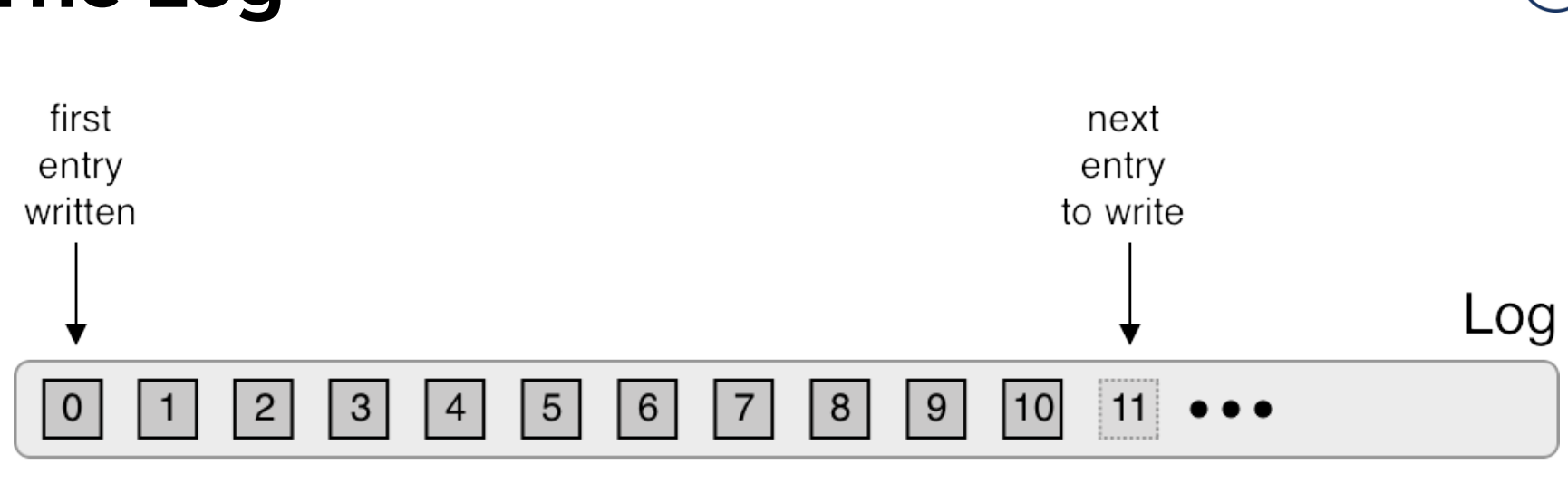

**The Log**

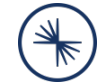

time

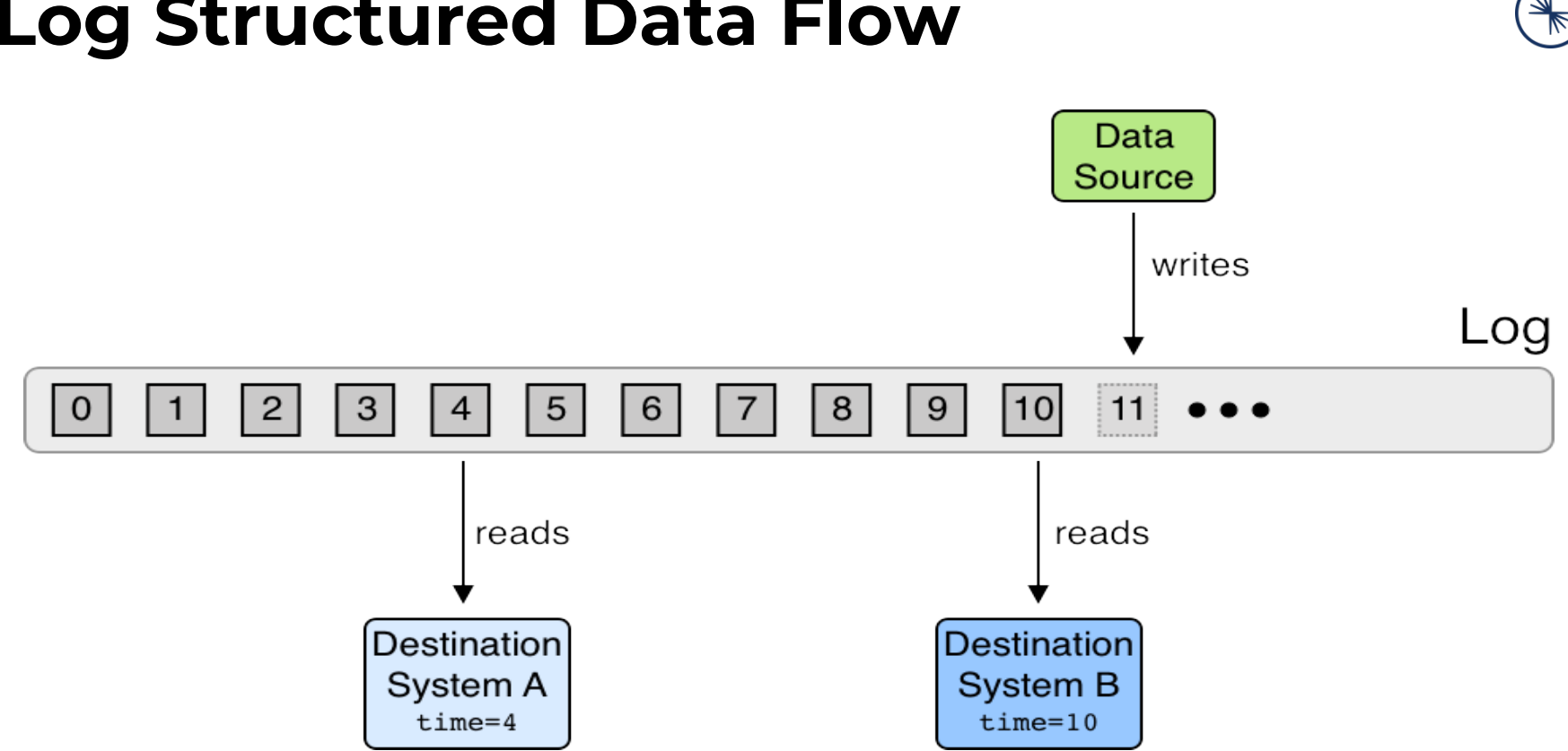

#### **Log Structured Data Flow**

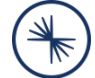

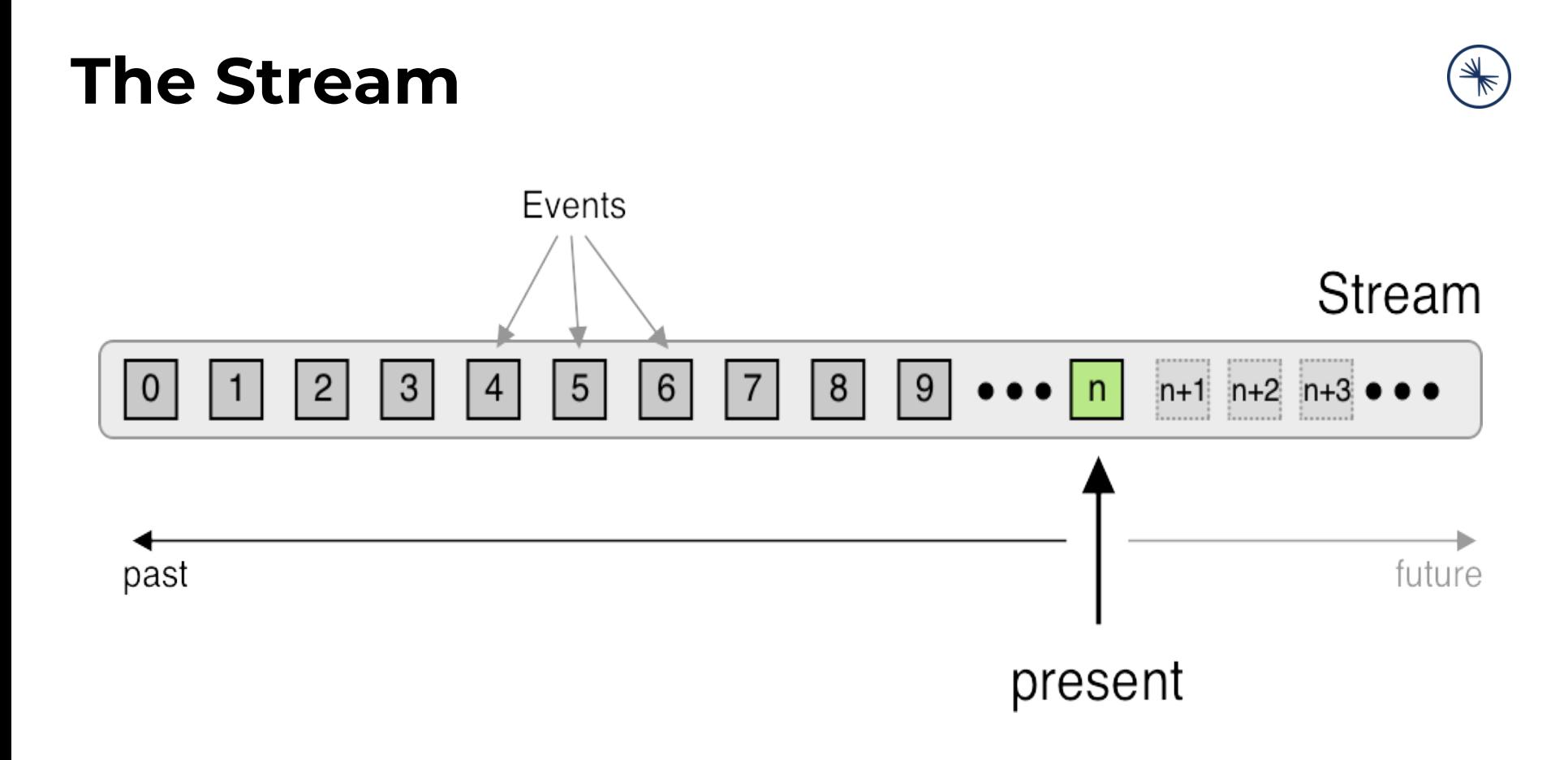

#### **Data Elements**

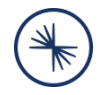

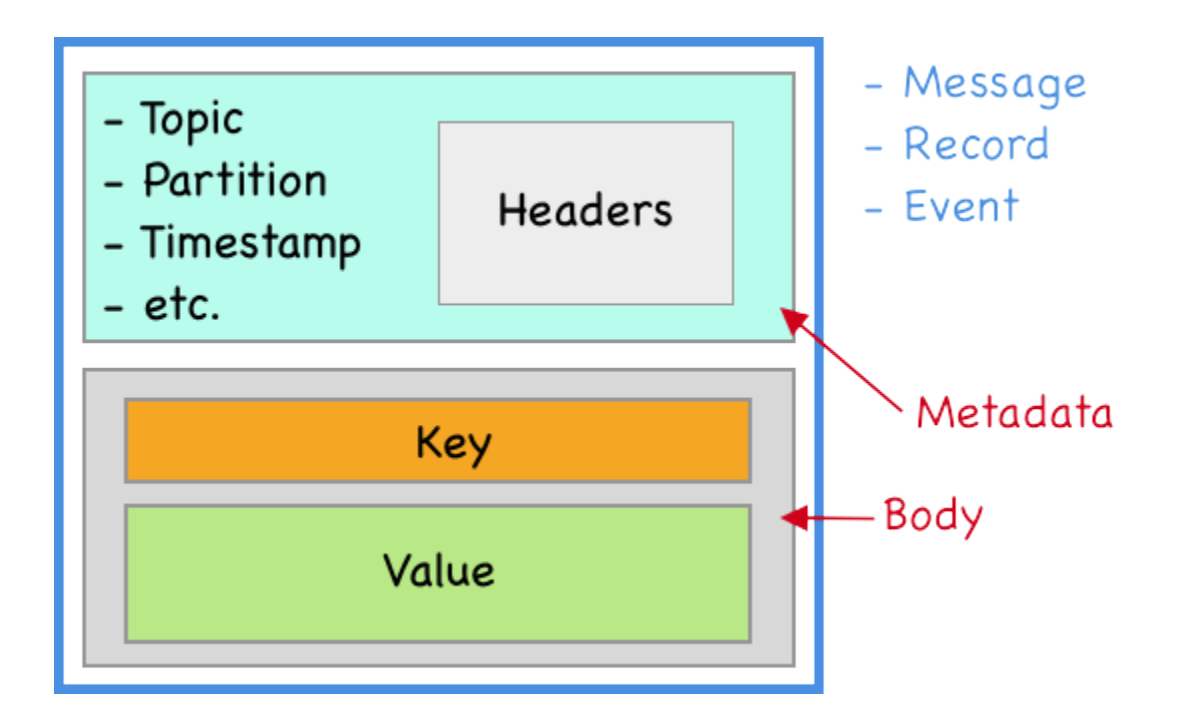

## **Brokers Manage Partitions**

- Messages of Topic spread across Partitions
- **Partitions spread across Brokers**
- Each Broker handles many Partitions
- **Each Partition stored on Broker's disk**
- Partition: 1..n log files
- Each message in Log identified by *Offset*
- Configurable Retention Policy

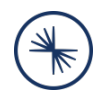

#### **Broker Basics**

- Producer sends Messages to Brokers
- Brokers receive and store Messages
- A Kafka Cluster can have many Brokers
- Each Broker manages multiple Partitions

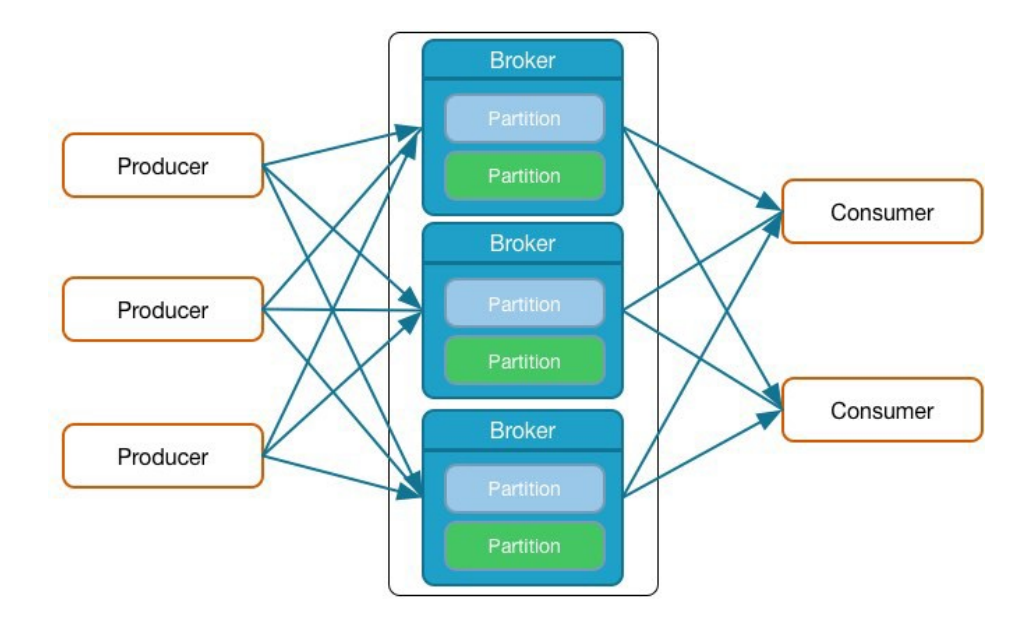

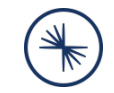

#### **Broker Replication**

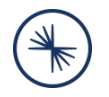

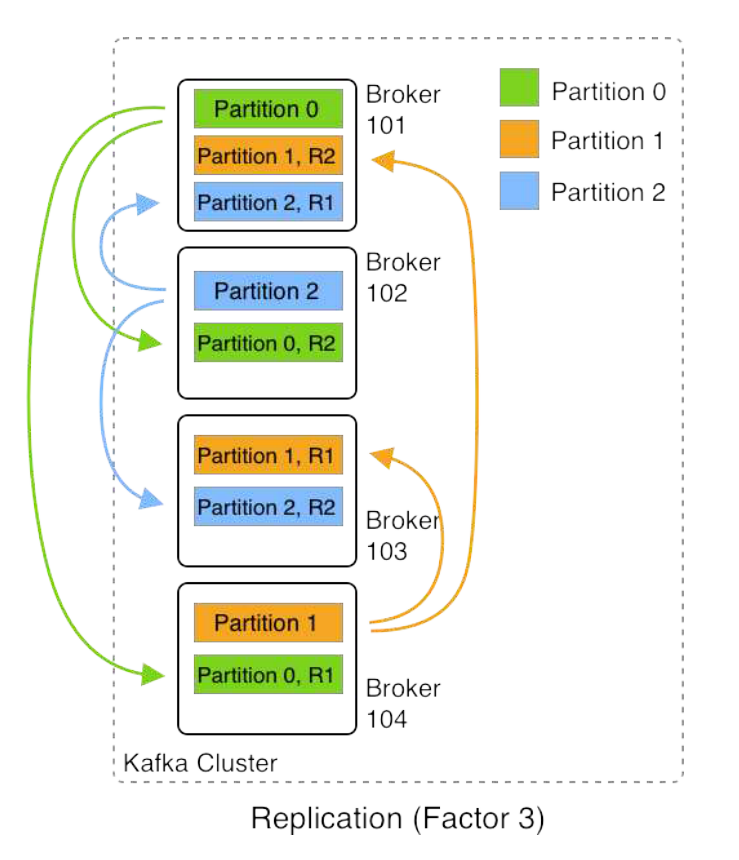

#### **Producer Basics**

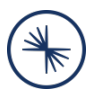

- **Producers write Data as Messages**
- Can be written in any language
	- o Native: Java, C/C++, Python, Go,, .NET, JMS
	- o More Languages by Community
	- REST Server for any unsupported Language
- Command Line Producer Tool

## **Load Balancing and Semantic Partitioning**

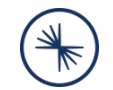

- Producers use a Partitioning Strategy to assign each message to a Partition
- Two Purposes:
	- Load Balancing
	- Semantic Partitioning
- Partitioning Strategy specified by Producer
	- o Default Strategy: hash(key) % number\_of\_partitions
	- $\circ$  No Key  $\rightarrow$  Round-Robin
- **Custom Partitioner possible**

#### **Consumer Basics**

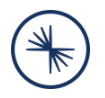

- Consumers **pull** messages from 1..n topics
- New inflowing messages are automatically retrieved
- Consumer offset
	- Keeps track of the last message read
	- Is stored in special topic
- CLI tools exist to read from cluster

#### **Consumer Offset**

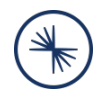

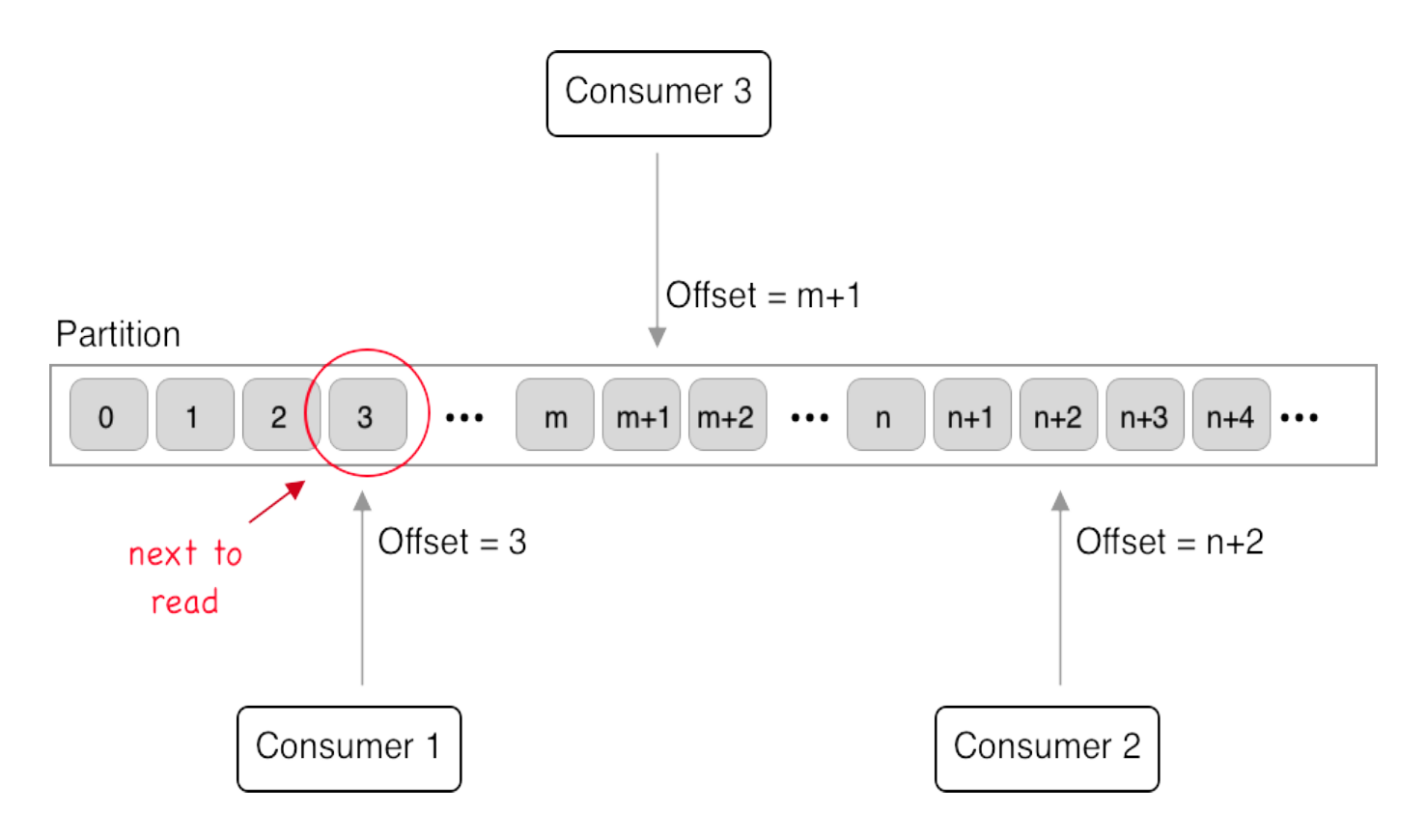

#### **Distributed Consumption**

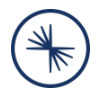

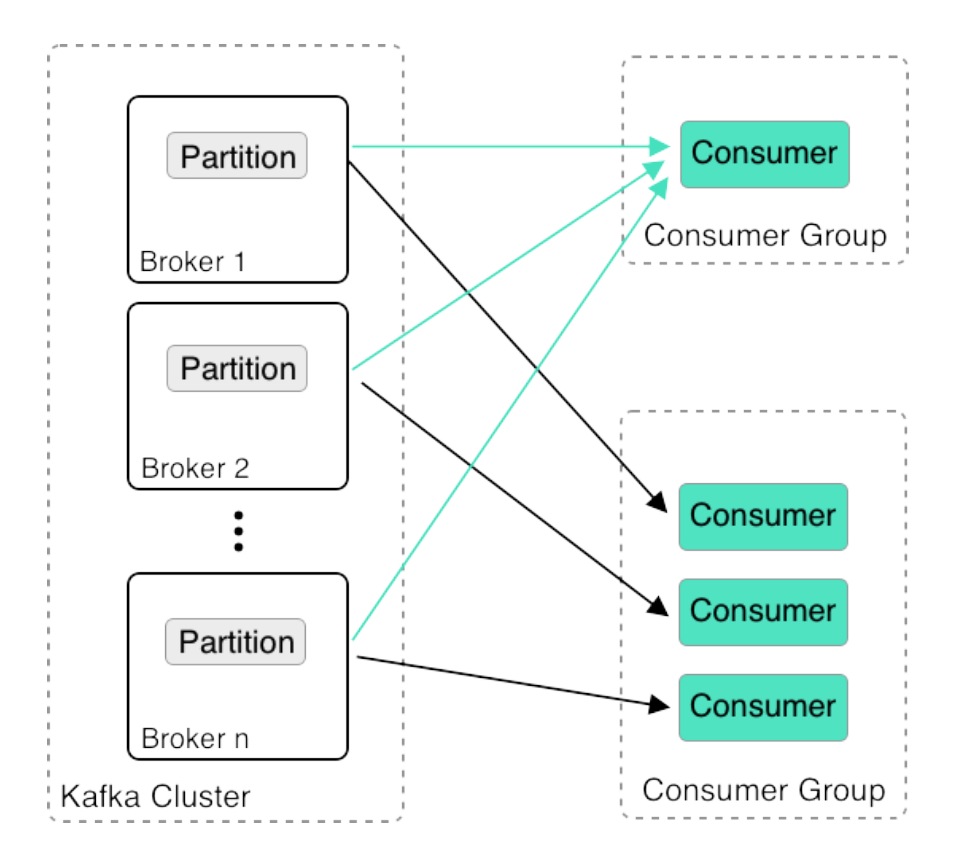

#### **Scalable Data Pipeline**

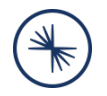

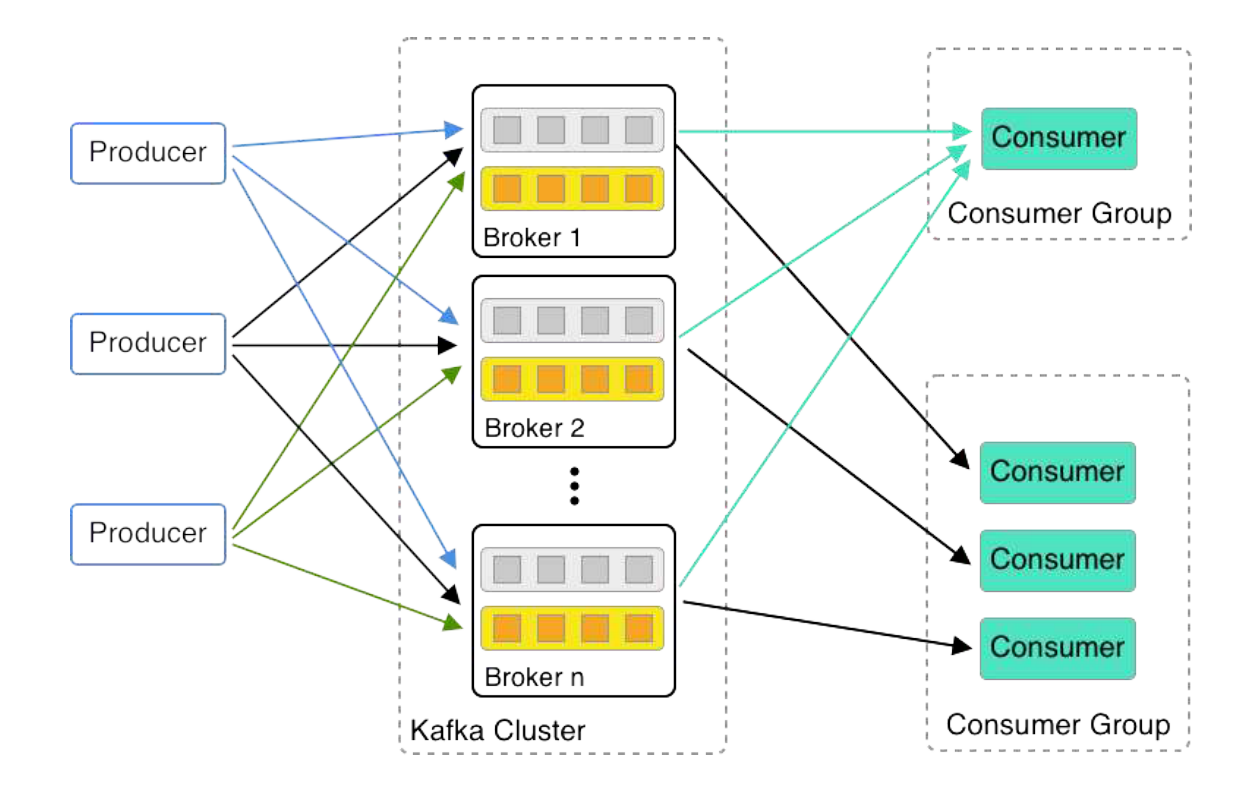

#### **Q&A**

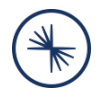

#### **Questions:**

Why do we need an odd number of ZooKeeper nodes?

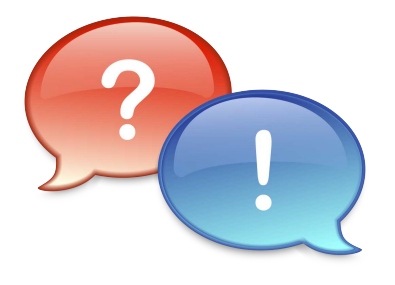

- How many Kafka brokers can a cluster maximally have?
- How many Kafka brokers do you minimally need for high availability?
- What is the criteria that two or more consumers form a consumer group?

## **Continue your Apache Kafka Education!**

- Apache Kafka Administration by Confluent
- Confluent Developer Skills for Building Apache Kafka
- Confluent Stream Processing using Apache Kafka Streams and ksqlDB
- Confluent Advanced Skills for Optimizing Apache Kafka

For more details, seehttp://confluent.io/training

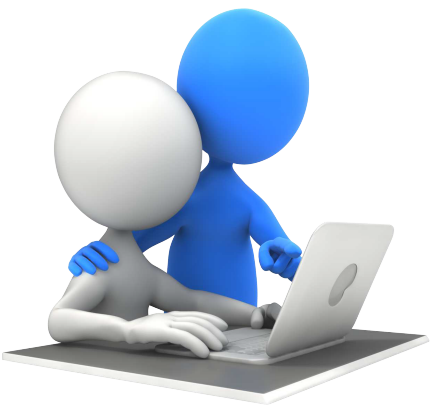

#### **Certifications**

#### Confluent Certified Developer for Apache Kafka

*(aligns to Confluent Developer Skills for Building Apache Kafka course)*

#### Confluent Certified Administrator for Apache Kafka

*(aligns to Confluent Operations Skills for Apache Kafka)*

#### What you Need to Know

- **Qualifications:** 6-to-9 months hands-on experience
- **Duration:** 90 mins
- **Availability:** Live, online 24/7
- **Cost:** \$150
- **Register online:**  www.confluent.io/certification

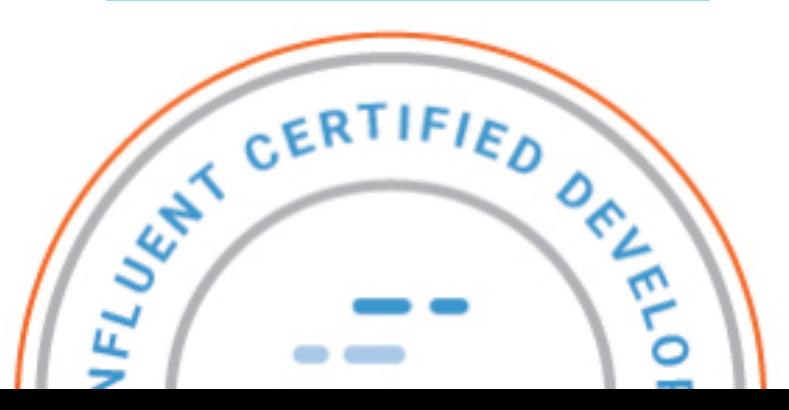

# **Stay in touch!**

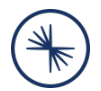

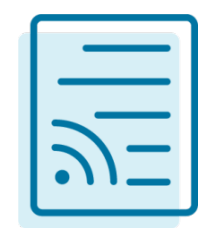

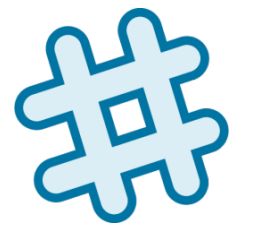

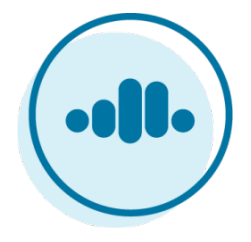

#### Confluent Blog **cnfl.io/blog**

Community Slack **cnfl.io/slack**

Confluent Cloud **cnfl.io/confluent-cloud**

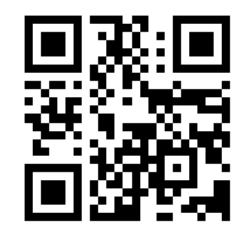

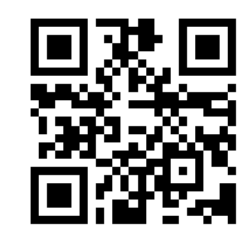

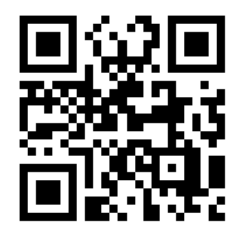